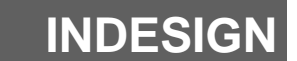

**L'ESSENTIEL**

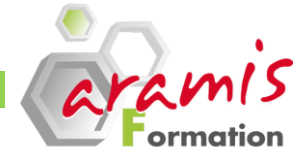

# **2 jours (14 heures)**

# **OBJECTIF PRE-REQUIS**

#### *Etre capable de :*

o Maîtriser InDesign afin de créer des présentations et des documents de qualité

# **VERSIONS PARTICIPANTS**

- $\overline{0}$  Cs3
- o Cs4
- o Cs5
- o Cs6

# **PROGRAMME**

## **Présentation des possibilités d'InDesign**

o La description de l'interface, des différentes fenêtres et la palette d'outils

# **Manipulation de texte**

- o La typographie (taille des caractères, les feuilles de styles, interlignage, inter-lettrage…)
- o La gestion des polices
- o Les méthodes de compositions
- o Saisir, importateur et du texte Chainer, le Corriger
- o Encarts, Colonnes
- o Typographie du Caractère et le format du Paragraphe

# **Les Objets**

- o Creer des objets
- o Déplacer, dupliquer, aligneur des objets
- o Plans de superposition et empilement des calques

# **Graphismes et couleurs**

- o Les outils de dessin et des outils associés
- o L'agrandissement / réduction et la déformation des dessins
- o La création et la gestion de blocs
- o L'utilisation et la création de couleurs et de dégradés

# **Mode d'importation**

informatique

- o Placement des objets textes et images
- o Réaliser des tableaux simples

communication et marketing

o Importation de fichiers natifs (Photoshop, Illustrator)

o Connaissance et pratique de l'environnement micro-

o Toute personne travaillant dans les services de

o Recadrage et habillage

#### **Les tableaux**

- o Créer un tableau,
- o Formater, fusionner des cellules

### **Les images**

- o Formats de Fichiers d'images
- o Mini-Pont
- o Importer, cadrer, détourer et habiller des images

### **Gestion de pages**

- o La création de gabarits
- o Le chemin de fer et le foliotage
- o Utilisation des calques

### **Gestion de l'impression**

- o Séparation (quadri, Pantone)
- o Export au format PDF

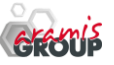

ARAMIS Formation - 15B, rue de la Mare à Tissier – 91280 SAINT-PIERRE-DU-PERRAY - Tél : 01 60 79 19 88 [formation@aramisgroup.fr](mailto:formation@aramisgroup.fr)

**ARAMIS Formation** marque commerciale de SN CDTEL Formation  $-$  – S.A. au capital de 81 000  $\epsilon$ Siret : 439 143 538 00031 – APE : 8559 A – Organisme n° 11 91 05098 91